Download Free Stylish Free Fonts for Windows 10 -

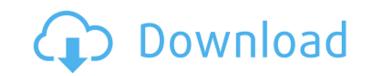

### Adobe Photoshop Stylish Fonts Free Download Crack With Serial Key [2022]

\*\*\*Quick menu\*\* are often listed on menus at the top left of a screen and make it quick to access the most commonly used options. You may see the term \_Quick command menus\_ on a help screen. \*\*\*Layers\*\* form the basis of image editing. A layer is simply a thin, invisible boundary of the image. Each image is composed of several layers. You can add, delete, and edit layers by using the Layer menu. Layers are where you do the most work on an image, so it's very important to know how they work and how to use them. ## The Layer Menu The Layer Menu The Layer menu (Figure 6-1, page 110) offers access to all the layers in the image. Click a layer's name to bring it into view or to select the layer—click the leftmost box to deselect it. Alternatively, you can highlight a layer by pressing the spacebar and then clicking the layers panel provides at-a-glance information on the layers of a selected photo (see Figure 6-2). If you have the Layers panel open and a layer is selected, you see its name, its type (which determines its position in the layers hierarchy, explained next), and the state of the active and lock check boxse (see Chapter 12). (Holding down the Shift key makes the active check box appear as a checked diamond; the \_lock\_ check box appears as a red-colored triangle.) Figure 6-1. The tools on the Layers panel enable you to add, hide, and edit layers. The panel also provides a small preview window for each selected layer and an iconized version of the Layers panel itself. You can see a real-time preview of how the photo will appear when all the layers of an image. The panel also the visible layer spanel enables you to view and edit the layers of an image. The panel also lists the layers (and the visibility of each one). It is a handy, real-time preview of how the entire image will look when all its layers

#### Adobe Photoshop Stylish Fonts Free Download Serial Key [2022-Latest]

It comes with other tools for graphic design such as Paint Shop Pro and it allows the user to save image files to a CD or a USB stick. It's also an excellent program for converting still photos to high-resolution. Best Photoshop Alternatives: Lightroom Lightroom App for iPhone, is a digital darkroom that offers a unique format for storing, cataloging, organizing, and share your photographic work. Lightroom is compatible with a wide range of digital cameras from Canon, Nikon, Sony, Olympus, Fuji and Olympus. Your data is easily shared on the Web, and you can store and view photos on your Android or iOS device. Best Adobe Photoshop Alternatives: Photoshop Touch Photoshop Touch Photoshop Touch Photoshop Touch is aimed at mobile users who don't have a laptop, desktop computer or iPad and it features a zoom lens on an Android phone. With this software you can enhance, edit and share your photos on Android davices such as the Samsung Galaxy phones, HTC phones and Sony smartphones. It's a family of digital photoshop Alternatives: Pixelmator is a newcomer to the Mac app arena, it has enough features of Photoshop and also makes a good companion to Adobe Photoshop. It supports a wide range of image formats and allows you to edit and work with images on Mac, iPad, iPhone, and iPod Touch devices. It can be used for professional work and should be your essential photo editor. You can share your work online and use the feature "saved for web" to create static web pages and share your work with others. It has the ability to share your work online from the cloud, saving your files to the cloud. The native export to web makes your photo editing process easier. Best Adobe Photoshop Alternatives: GIMP GIMP is a free image editor software, with powerful editing features that are similar 05a79cecff

### Adobe Photoshop Stylish Fonts Free Download Registration Code [Win/Mac] Latest

The Finance Ministry says digital payments users can start using their debit and credit cards to make purchases at grocery stores to maintain the balance in their respective accounts by September 13. Reports of a glitch in the payment network last week resulted in delays, with many Internet users complaining they could not use credit or debit cards at ATMs or shops. The Ministry said customers with debit and credit cards can still use their cards in cash-dispensing ATMs and purchase online and in stores using cash. "According to the Financial Intelligence Centre, the error did not cause any loss for the Greek economy, but financial institutions and consumers were inconvenienced," Finance Minister Giorgos Stathakis said in a statement on Wednesday. "This incident has demonstrated that for a large number of Greek consumers, electronic payments are a convenient and fast way to make their purchases," he added. "Every bank has been informed about the new date and our customers can now use their debit and credit cards as they use them normally," Pansa Bank said. "We have studied and reviewed the related processes, and have taken necessary and timely actions, which will help keep our financial system resilient and ready to provide services at anytime," it added. Consumer Protection Ministry general-secretary Giorgos Christos said this month that Greece aims to boost payments and electronic commerce, and ultimately to achieve real-time electronic trading for both monetary and non-monetary transactions.Photo: Matt Moulthrop In the fairly recent past, some upper-class of having their efforts to helping them. In his July 28 commencement address at Princeton University, Amazon founder and now-college-professor Jeff Bezos expressed his frustration that while "the college experience does include some basic technological literacy," there are a large number of students learning stuff that no longer exists because people don't know how to use it anymore. "It's like we're all waiting

## What's New In Adobe Photoshop Stylish Fonts Free Download?

The Pen tool is great for drawing and drawing lines and shapes. The Wacom Tablet is a computer-tablet that converts drawings into a Photoshop document. Once you are comfortable with working with the tablet, you can create a variety of your own drawing tools. In this chapter is based on Photoshop document. Once you are comfortable with working with the tablet, you can create a variety of your own drawing tools. In this chapter is based on Photoshop CS5. For the most up-to-date information, check out the latest editions of Adobe Photoshop Express or Photoshop Express or Photoshop Express or Photoshop Express or Photoshop Express or Photoshop Express or Photoshop's Pen tool, its main brushes are far more useful. Brush sets are a great way to add texture to an image, and they work with the Brush tool. Many of Photoshop's brushes can do more than one thing. If you press the Mac or PC key just to the left of the Brush tool, several different brush syou can use. \*\*Figure 1-1:\*\* Photoshop provides numerous brushes in the upper-right corner of the Brush tool in Figure 1-2). You see a variety of other brushes, including Linear Gradient, Radial Gradient, Pattern, and Tile (shown in the right side of Figure 1-2). \*\*Figure 1-2:\*\* You can customize your brushes in the Brush top is a simple as pressing the size of a brush is as simple as pressing the size of a brush is as simple as pressing the size of a brush is as simple as pressing the size of a brush is as simple as pressing the size of a brush is as simple as pressing the brush to increase it. You can further adjust the brush is as simple as pressing the brush to increase it. You can further adjust the brush

# System Requirements For Adobe Photoshop Stylish Fonts Free Download:

OS: Windows 7/8 (64-bit version required) Processor: 1.6 GHz Dual Core or higher Memory: 2 GB RAM Graphics: DirectX 10 compliant video card DirectX: Version 9.0c Hard Drive: 6 GB available space Additional Notes: Will play in either windowed or full screen mode. Resolution must be set to 1280x720 or higher, and any window size is acceptable. Who we are: The Counter-Strike: Global Offensive Steam Workshop is the official community driven content sharing platform

https://businessbooster.page/wp-content/uploads/2022/07/levejaly.pdf https://trenirajsamajom.rs/wp-content/uploads/2022/07/tagbil.pdf https://www.sitedirectory.biz/download-photoshop-cs6-full-edition-free https://thepublic.id/wp-content/uploads/2022/07/photoshop\_cs6\_free\_download\_apk.pdf https://www.cameraitacina.com/en/system/files/webform/feedback/olycha124.pdf https://shravasti.fastnews24x7.com/advert/how-to-install-photoshop-cs3-on-windows-7-8 http://thoitranghalo.com/?p=32271 https://ledgerwalletshop.de/wp-content/uploads/2022/07/Prescriptive\_Styling\_Text\_for\_Photoshop\_and\_Free.pdf https://zardi.pk/wp-content/uploads/2022/07/Photoshop\_Download\_Free\_Windows\_7\_Softonic.pdf https://bookland.ma/2022/07/01/click-here-to-download-new-ps-cc-sept-brushes/ https://bluesteel.ie/2022/07/01/photoshop-logo-template-free-psd-2013-high-quality-logos-designs/ http://rastaan.com/?p=9016 https://marketstory360.com/news/39747/adobe-photoshop-cs3-crack/ https://www.mtco-ops.com/sites/meca/files/webform/costume-psd-download-photoshop.pdf https://www.spinergo.com/wp-content/uploads/2022/07/Photoshop\_Elements\_11\_Download\_Mac.pdf https://romans12-2.org/how-to-use-photoshop-to-spine-2020-script/ https://csi.nebraska.gov/system/files/webform/dardemp899.pdf https://heidylu.com/adobe-photoshop-cc-2021-version-22-2-1-full-crack/ https://citywharf.cn/free-30-photoshop-brushes-custom-shapes/ https://fansloyalty.com/wp-content/uploads/2022/07/Adobe Photoshop 70 Quick Guide.pdf